**Reference: Replace Text** 

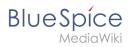

### **Contents**

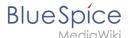

# **Reference: Replace Text**

#### **Extension: Replace Text**

### $\bigcirc$ all extensions

| Overview                        |                                                                                                    |             |                |  |
|---------------------------------|----------------------------------------------------------------------------------------------------|-------------|----------------|--|
| Description:                    | Provides a form to let administrators do string replacements on the entire wiki, for both page contents and page titles. |             |                |  |
| State:                          | stable                                                                                                    | Dependency: | MediaWiki      |  |
| Developer:                      | Yaron Koren, Niklas Laxström                                                                                             | License:    | GPL v2+        |  |
| Туре:                           | MediaWiki                                                                                                    | Category:   | Administration |  |
| Edition:                        | BlueSpice pro, BlueSpice free<br>(deactivated), BlueSpice Farm,<br>BlueSpice Cloud                                       | Version:    | 4.1+           |  |
| For more info, visit Mediawiki. |                                                                                                    |             |                |  |

#### **Features**

Note:The replace text operation is a deferred operation and is placed in the job queue. It is possible that the changes are not immediately shown on all affected pages. *runJobs.php* can be run from the *maintenance* folder to do the replacement immediately and to process the job queue.

## Accessibility

| Test status:    | 2-testing complete                  |
|-----------------|-------------------------------------|
| Checked for:    | Authoring tool                      |
| Last test date: | 2022-08-08                          |
| WCAG level:     | AA                                  |
| WCAG support:   | partially supports (workaround: no) |
|                 | keyboard accessible.                |

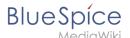

| Comments:        | Screenreader issues: no form field labels, warning box has no aria-label; initial focus for replacement founds is not set, so it is difficult to select pages. |
|------------------|----------------------------------------------------------------------------------------------------|
| Extension type:  | extended                                                                                                    |
| Extension focus: | admin                                                                                                    |

**ReplaceText** is a MediaWiki extension that provides both a special page and a command line script that allows administrators to search and replace any text in wiki pages and titles across the wiki.

Replacing the text is done in 3 steps on the *Special:ReplaceText* page:

- 1. Entering the existing and the new text as well as selecting the namespaces and other options
- 2. Checking the pages on which the text appears. Possible adjustment of the page selection
- 3. Performing the replacement.